## $\rm PDF$

https://www.100test.com/kao\_ti2020/645/2021\_2022\_\_E7\_94\_B5\_E 5\_AD\_90\_E5\_95\_86\_E5\_c40\_645611.htm

 $\sim$  2

 $2.1$ 

and by B2B and B2C states by B2C

, and  $2.2$ 

 $23$ 

 $\mathcal{A}$ 

个兴趣圈唤醒客户,用你所提供的信息/服务让他们受益等等

射力.在叙述公司历史和组织沿革时,用继承结构就显得简洁

## website when  $\mathbb{W}\mathbb{B}$  is a strongly set of the structure of the structure of the structure of the structure of the structure of the structure of the structure of the structure of the structure of the structure of the

 $24$ 

 $\frac{4}{3}$   $\frac{4}{3}$   $\mathcal{B}$  $31$ DELL www.dell.com  $32$  $Logo($ 

 $25$ 

Banner(automatic state)

Internet

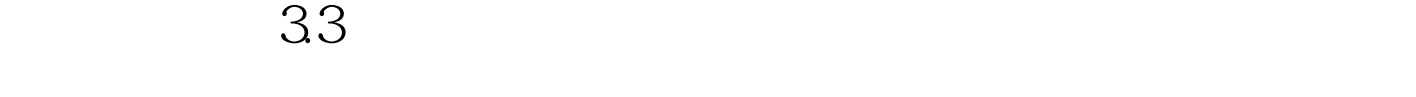

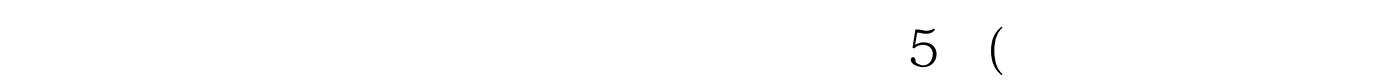

)

 $4$ 

 $34$ 

 $GIF$  Flash Flash and Flash

 $\rm GIF$ 

(Banner)

(Button)

google 3721

 $\alpha$ , we have the contract of the contract of the contract of the contract of the contract of the contract of the contract of the contract of the contract of the contract of the contract of the contract of the contract of

## 4 Internet

 $\frac{1}{\sqrt{2\pi}}\left(\frac{1}{\sqrt{2\pi}}\right)^{1/2}\left(\frac{1}{\sqrt{2\pi}}\right)^{1/2}$  $\mu$  , and  $\mu$  , and  $\mu$  , and  $\mu$  , and  $\mu$  , and  $\mu$  , and  $\mu$  , and  $\mu$  , and  $\mu$  , and  $\mu$  , and  $\mu$  , and  $\mu$  , and  $\mu$  , and  $\mu$  , and  $\mu$  , and  $\mu$  , and  $\mu$  , and  $\mu$  , and  $\mu$  , and  $\mu$  , and

 $5$ 

## $100Test$

www.100test.com